# Requerimientos Lógica de repositorio de conocimiento

En este documento se establecen las características generales del nuevo sistema de lógica de repositorio de conocimiento que se desarrolla para el Pescador.

# **1. Definiciones**

- **Repositorio de conocimiento (RC)** Conjunto de información estructurado según las normas de la Web Semántica. El Pescador guarda dicha información en un almacén de triples, el cual constituye el *back-end* de datos de la aplicación.
- **Formato de datos** Un modo de organización de datos.
- **Formato de presentación al usuario (FPU)** Un formato de datos que permite la presentación de éstos directamente ante el usuario.
- **FPU interactivo estándar** El FPU estándar que despliega el interfaz Web del Pescador. Incluye elementos interactivos como vínculos, botones, pestañas y demás controles.
- **FPU para edición** El FPU que se emplea en el interfaz que permite al usuario modifica los datos del RC.
- **FPU no interactivo estándar** El FPU estándar para soportes visuales no interactivos, como el papel o un archivo de procesador de palabras.
- **Formato intermedio** Un formato de datos que no es un FPU, sino el resultado de un paso intermedio en una cadena de transformaciones de datos en el sistema.
- **Lógica de RC** Algoritmos para la manipulación del RC y los datos que de él provienen.
- **Capa de lógica de RC** Capa del Pescador que implementa la lógica de RC. Una de las tareas principales de esta capa es extraer los datos del RC y llevar a cabo los primeros pasos en la cadena de transformaciones para la construcción de un FPU. Otra es modificar el RC según las indicaciones que recibe del usuario a través del interfaz y controlador.
- **Controlador** Capa del sistema, establecida según el esquema *model-view-controller*. Esta capa recibe las solicitudes del usuario y organiza los aspectos centrales de la interacción con el mismo.
- **Objeto del RC** Recurso definido en el RC que es suseptible de ser descrito con base en los datos contenidos en el mismo RC.

# **2. Arquitectura general del sistema**

El Pescador difunde, analiza y gestiona fondos digitales. La información acerca de los fondos se almacena en el RC. La capa de lógica RC interactúa directamente con el RC y con el controlador. En controlador interactúa con la vista, de la cual forma parte el navegador Web, que interactúa directamente con el usuario. Se trata de una arquitectura de

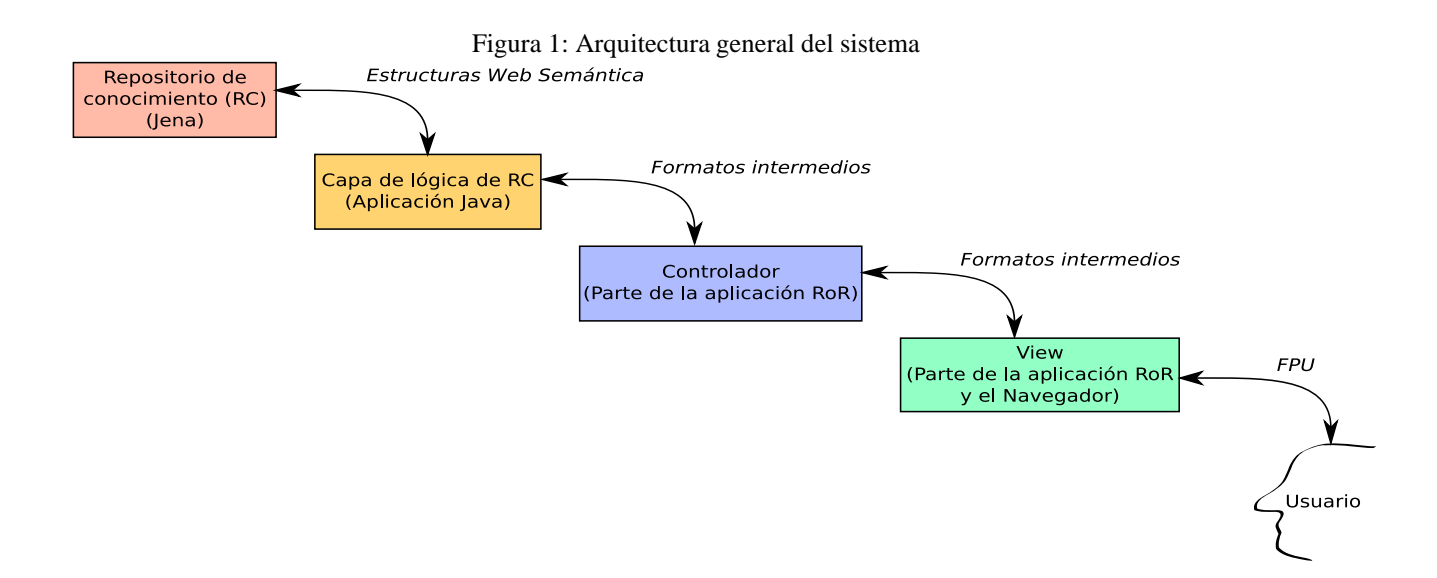

tipo *n-tier*, como se muestra en la Figura 1. En ese diagrama el texto en cursivas señala el formato de los datos al transferirse entre una capa y otra.

La capa de lógica de RC lleva a cabo los principales procesos de transformación de datos.

# **3. Operaciones de lógica de RC**

Éstos son los cuatro tipos de operación que lleva a cabo el sistema con los datos del RC:

- 1. Extraer datos del RC, reorganizarlos en un FPU u otro formato, y enviarlos directamente al usuario o a otro programa.
- 2. Modificar los contenidos del RC con base en las indicaciones del usuario.
- 3. Asegurar la coherencia de las estructuras del RC.
- 4. Establecer, con base en las indicaciones del usuario, diversos parámetros que determinan tanto los procesos anteriores como la organización del mismo RC.

Cada uno de estos tipos generales engloba diversas categorías de operación más específicas, las cuales se describen a continuación.

Un objetivo central del diseño de la lógica de RC es permitir el reuso de mecanismos y configuraciones en la realización de diversos tipos de operación.

#### **Extracción de datos del RC**

Las operaciones que implican principalmente la extracción de datos del RC incluyen la construcción de descripciones de objetos del RC, la construcción de listas de objetos del RC y el análisis de patrones en los datos del RC.

#### **Descripción de objetos del RC**

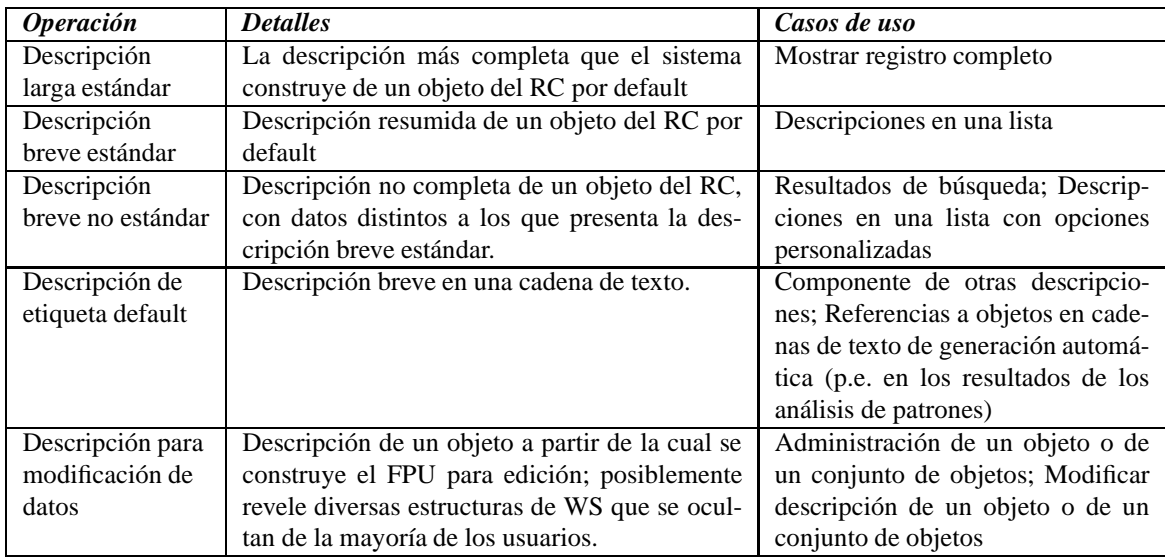

#### **Generación de listas**

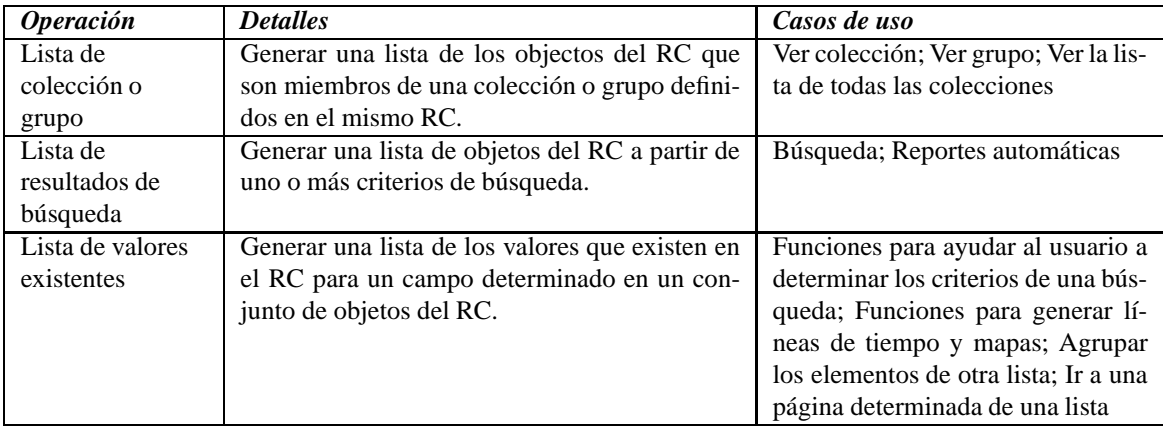

Las dos primeras operaciones mencionadas–"Lista de colección o grupo" y "Lista de resultados de búsqueda"– permiten ordenar o agrupar los elementos de la lista con base en los valores de un campo determinado.

De estas operaciones la más compleja es "Lista de resultados de búsqueda". Esta lista, además de permitir el ordenamiento y agrupación de objetos en los términos que acabamos de señalar, permite el ordenamiento por "valoración", es decir, por la importancia de cada objeto en relación con lo buscado. Los criterios de búsqueda se definen como una serie de restricciones, cada una de las cuales devuelve un subconjunto de todos los objetos del RC. La lista de resultados final se construye por medio de la combinación de los resultados de estas restricciones, específicamente, es la intersección de todos los subconjuntos generados. Los tipos de restricción incluyen:

- restricción por búsqueda de texto libre (con mecanismos que toman en cuenta las estructuras del lenguaje natural);
- restricción por valor o rango de valores de un campo numérico determinado;
- restricción por objeto o conjunto de objetos señalados por un campo determinado;
- restricción por membresía en una colección o grupo definido en el RC;
- restricción por tipo (clase) de objeto;
- restricción por referencia temporal;
- restricción por referencia espacial; y
- restricción compuesto, cuyo resultado es la unión de los subconjuntos generados por dos o más restricciones subordinadas.

Finalmente, el mecanismo de búsqueda usa el sistema de colecciones secundarias y colecciones principales, entre otros parámetros, para determinar cuáles objetos aparecen en los resultados de búsqueda, y cuáles se constituyen como objetos "intermedios".

#### **Jerarquías y redes**

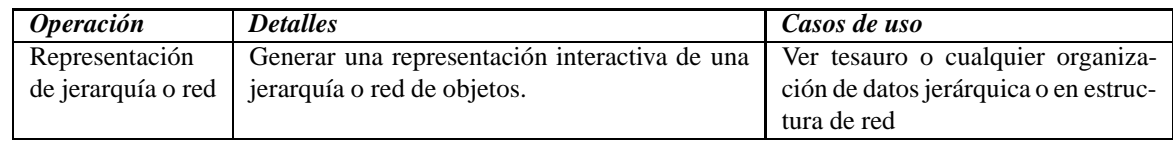

#### **Análisis de conjuntos**

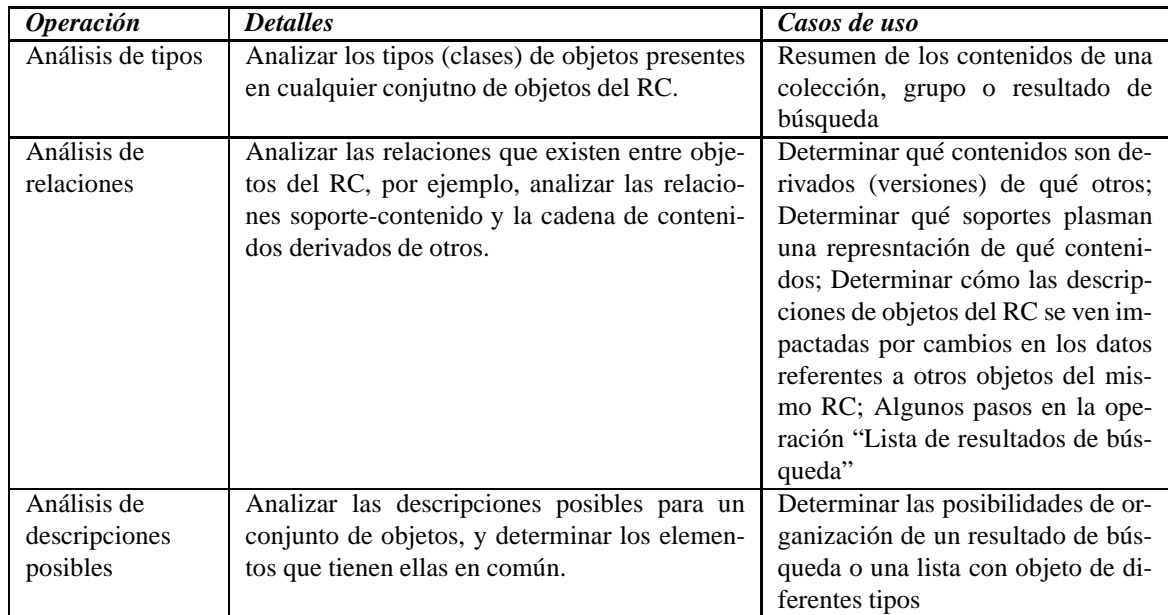

#### **Otras operaciones**

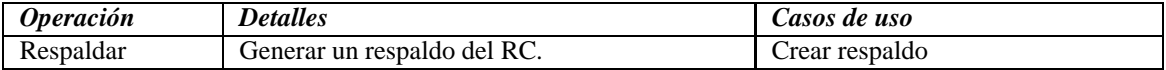

# **Modificación de los contenidos del RC**

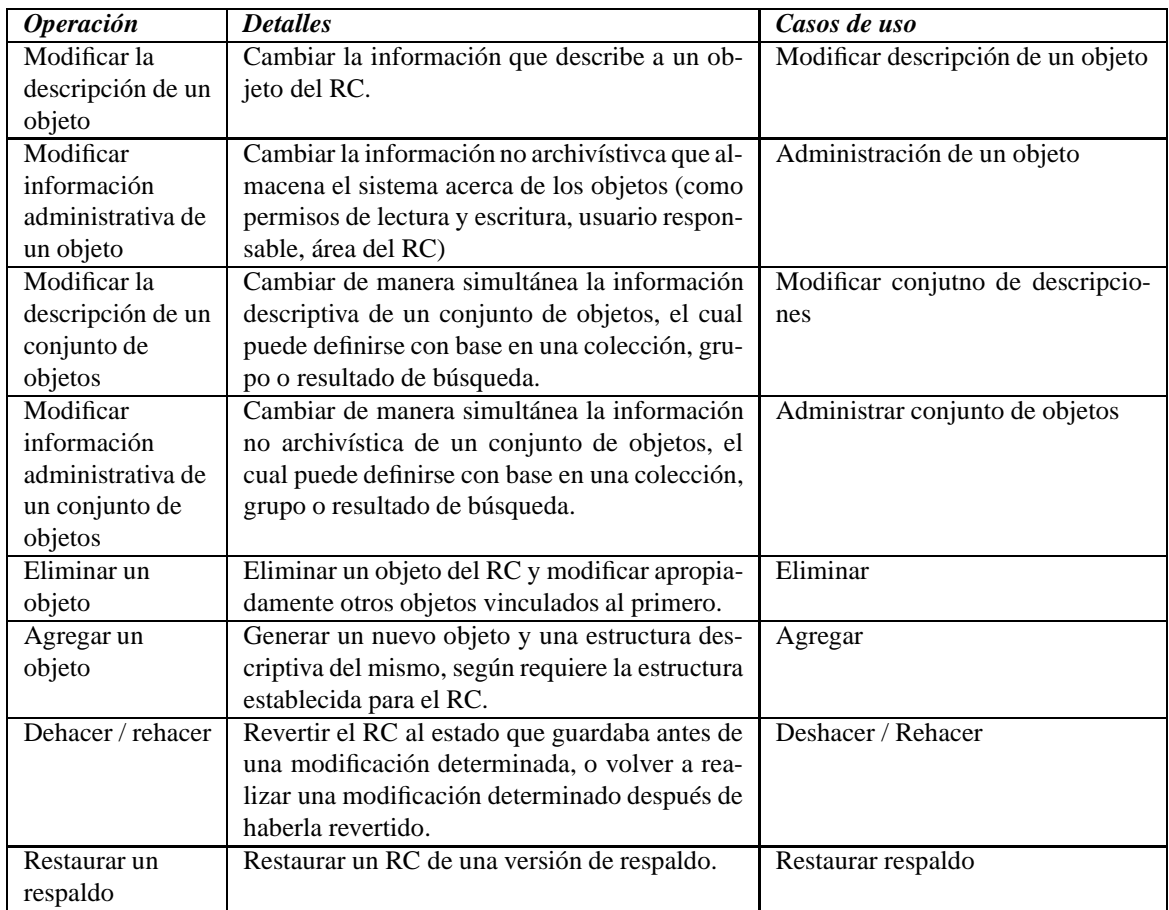

La mayoría de las operaciones de modificación del RC integran las siguientes funciones: cierre de exclusión mutua (para evitar que dos usuarios intenten modificar los mismos contenidos al mismo tiempo); registrar la fecha y hora de la modificación, así como el usuario que la realizó; determinar cómo la modificación solicitada impactará en las descripciones de otros recursos que se encuentran bajo la administración de otros usuarios y organizar avisos y solicitudes de permiso, según sea apropiado; coordinar la modificación de datos bajo custodia compartida.

# **Asegurar la coherencia del RC**

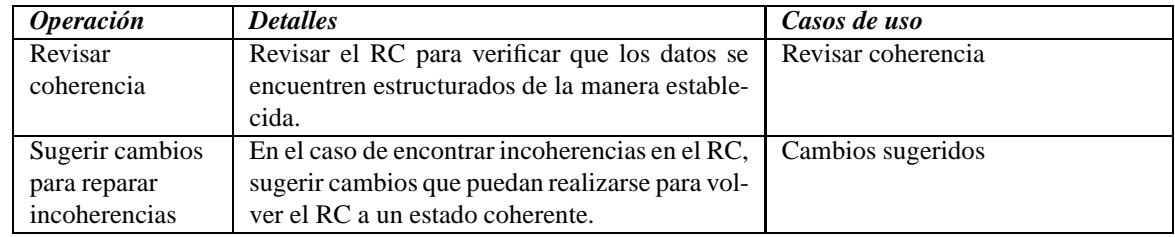

# **Establecer los parámetros de los procesos anteriores y la organización del RC**

Este tipo de operación se lleva a cabo al configurar un RC y un fondo digital para su difusión con el sistema. En la presente etapa no se ofrecen funciones "amigables" para ello, sino que la configuración se realiza por medio de archivos XML/RDF. Después de implementar las demás operaciones mencionadas se definirán con mayor precisión las operaciones de este rubro.

# **4. Mecanismos generales**

### **Organización del RC y los formatos de datos**

Existe una relación estrecha entre la organización de los contenidos del RC y la de los formatos de datos que genera el sistema. La capa de lógica de RC define mecanismos para establecer, a nivel de estructuras de Web Semántica, cuáles propiedades pueden y deben vincularse a cuáles objetos, y qué tipo de valores éstas pueden referir. Al mismo tiempo, definen mecanismos de transformación de los triples en formatos de datos, según las operaciones de extracción de datos arriba mencionados.

Son diversas las funciones que implementa el sistema en este nivel de mecanismos generales. Incluyen:

- El señalamiento de datos ausentes y la explicación de su ausencia
- El señalamiento de datos parciales y la explicación de por qué son parciales (por ejemplo, si no se sabe quién es el autor de una obra, pero se sabe que perteneció a una escuela determinada)
- La configuración de presentar u omitir campos determinados según si se encuentran vacíos o no
- La definición de campos repetidos y su orden por default
- La presentación de distintos valores y nombres de campos según el idioma del usuario
- En los campos de texto, la incrustación de hipervínculos hacia otros objetos del RC
- La asignación de elementos descriptivos a objetos de forma individual o por conjunto
- La definición de áreas del RC, y al interior de éstas, colecciones
- La definición de permisos de lectura y escritura, así como usuario(s) responsable(s), para áreas del RC o recursos específicos
- La definición de algoritmos complejos específicos para tipos de objeto determinados ("hooks")
- La definición de tipos de dato (texto, imagen, datos temporales, datos espaciales, etc.) y la vinculación de éstos con determinados valores "literales" WS o con estructuras complejas de triples WS.

### **Cadenas de transformaciones de datos**

Todos los FPU tienen algunos elementos en común, entre ellos: campos (con o sin etiqueta), secciones, subsecciones, tipos de contenido (texto, imagen, sonido, mapa, línea de tiempo, video), títulos de la descripción, de la sección o de la subsección. Se emplean formatos de datos intermedios (en lugar de crear los FPU directamente de los datos del RC) para poder abstraer estos elementos en común y los algoritmos comunes que se requieren para generarlos. En tanto, los mecanismos para generar cualquier FPU son esencialmente los mismos desde la perespectiva de la capa de lógica de RC. Son la vista y el controlador los que, a partir de los formatos intermedios de datos, agregan los elementos que distinguen un FPU determinado de los demás. (Por ejemplo, esas capas agregan pestañas, botones y demás controles para el FPU estándar interactivo, agregan saltos de página en un FPU no interactiva para impresión en papel, etc.)